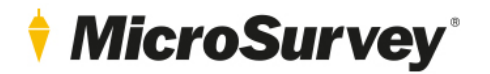

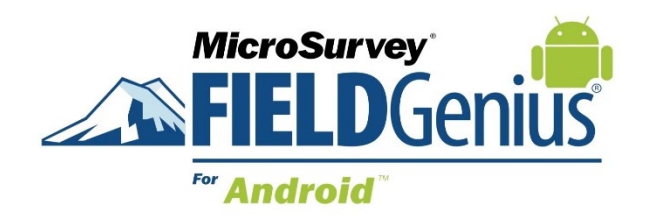

# **Features and Benefits**

FieldGenius for Android v1.4

6 March 2020

# **Contents**

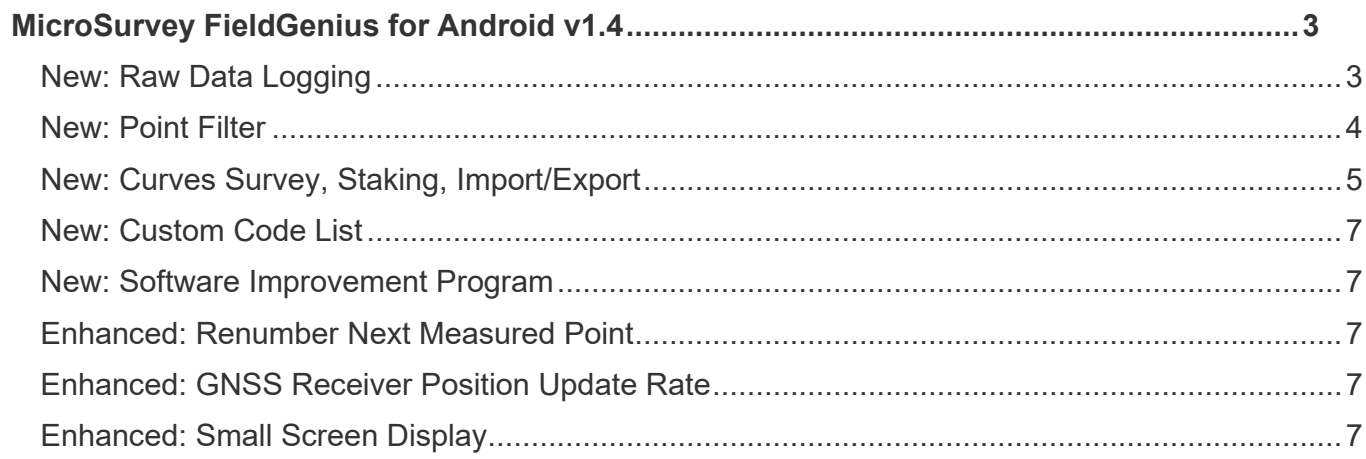

# <span id="page-2-0"></span>**MicroSurvey FieldGenius for Android v1.4**

Release Date: March 6, 2020

FieldGenius for Android v1.4 is a maintenance release that provides new features such as: raw data logging for GNSS reference receivers, support for measuring and staking curved lines, DXF import and export improvements for curves, additional point filter options and a new GNSS report. Program improvements have been made to: selection of points and lines to stake, GNSS position update rate, change the next measured point number, Visit [microsurvey.com/license](https://license.microsurvey.com/solo/customers/Default.aspx?AuthorID=2451871) to download and receive the latest features.

#### <span id="page-2-1"></span>New: Raw Data Logging

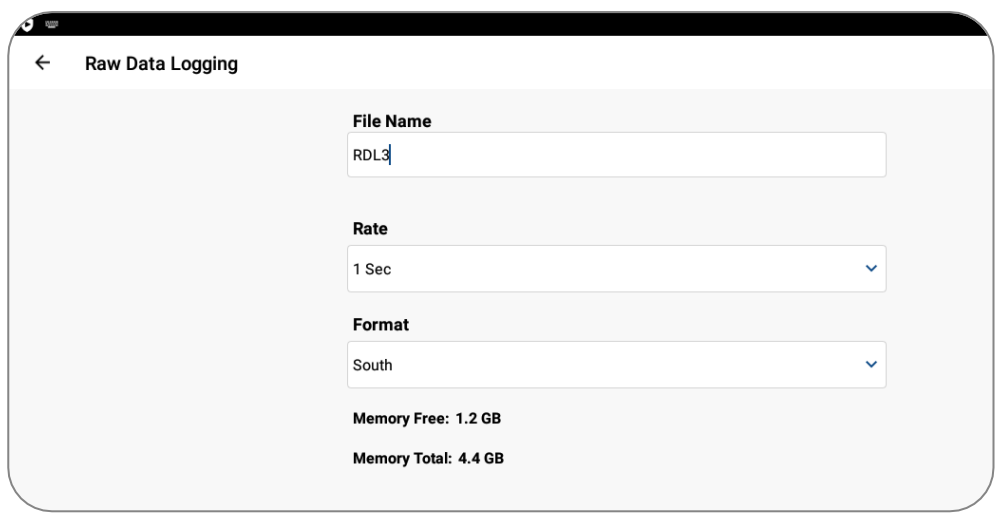

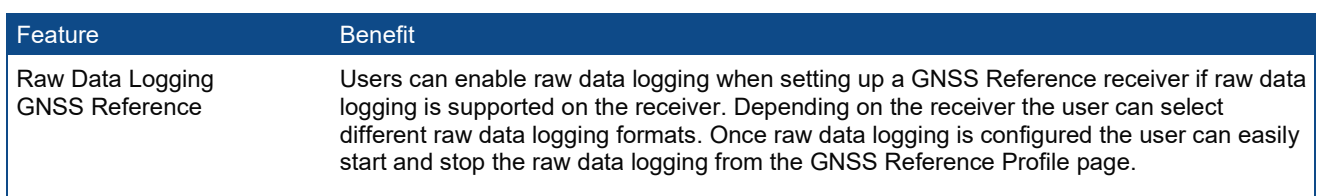

## MicroSurvey FieldGenius for Android v1.4

## <span id="page-3-0"></span>New: Point Filter

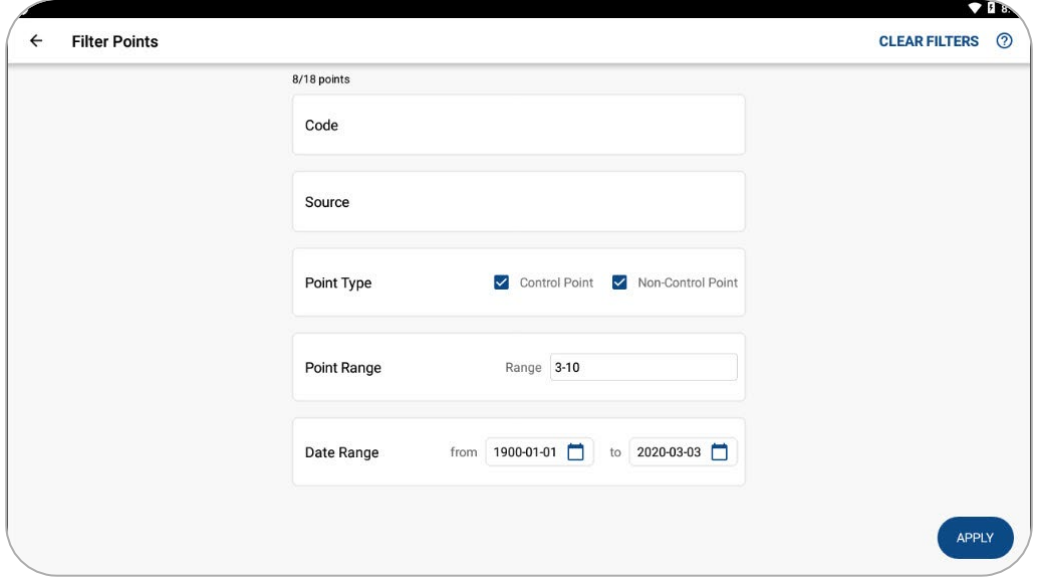

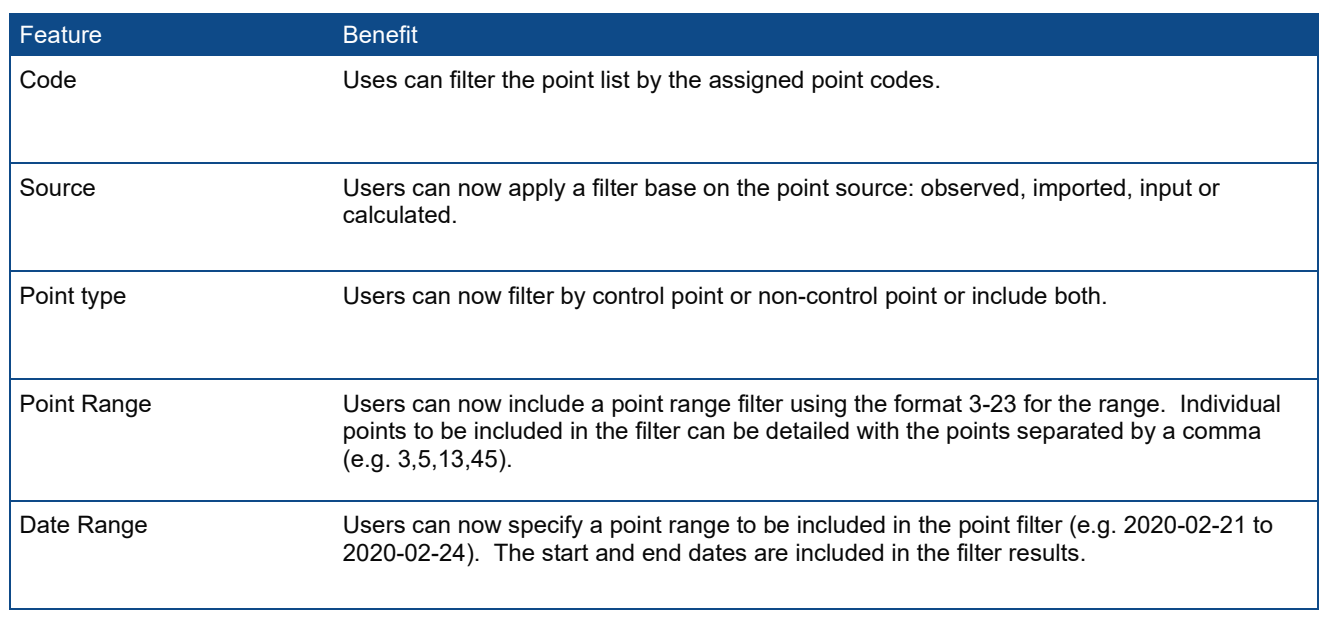

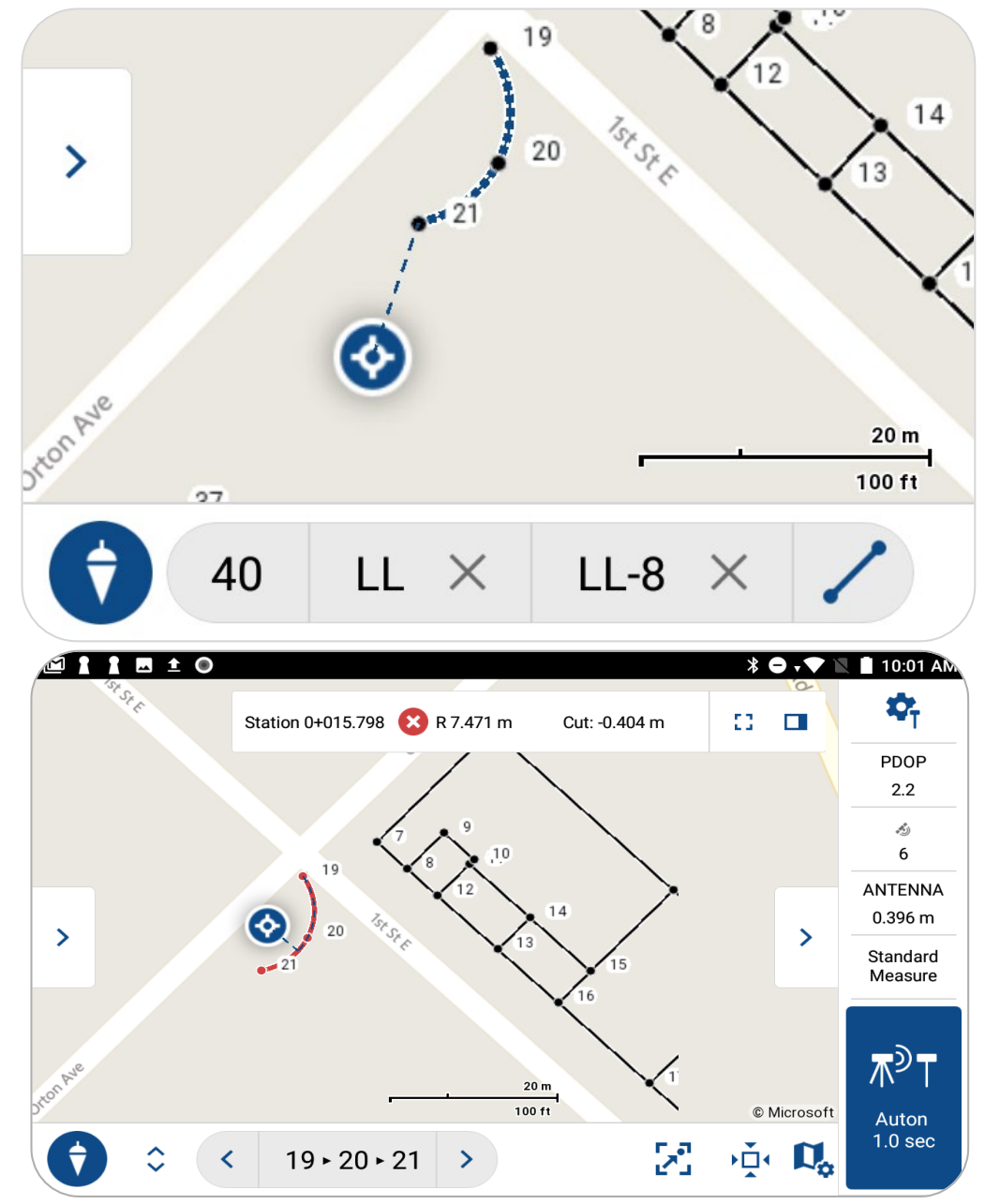

<span id="page-4-0"></span>New: Curves Survey, Staking, Import/Export

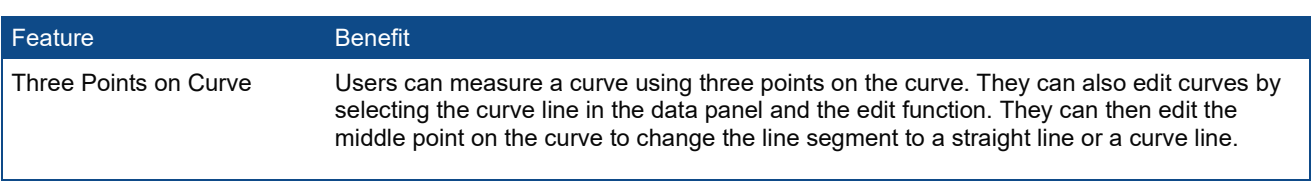

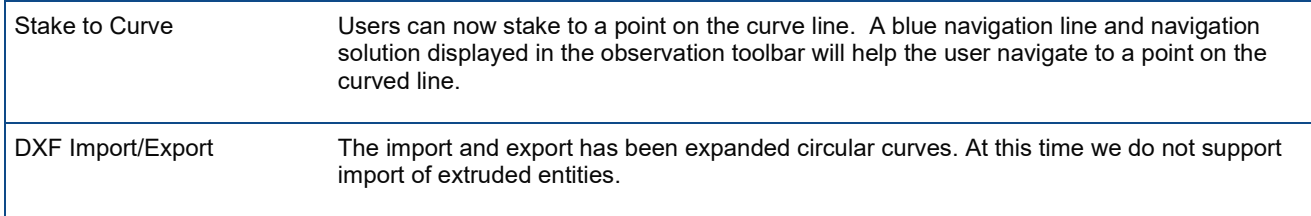

#### New: Stake Points and Lines

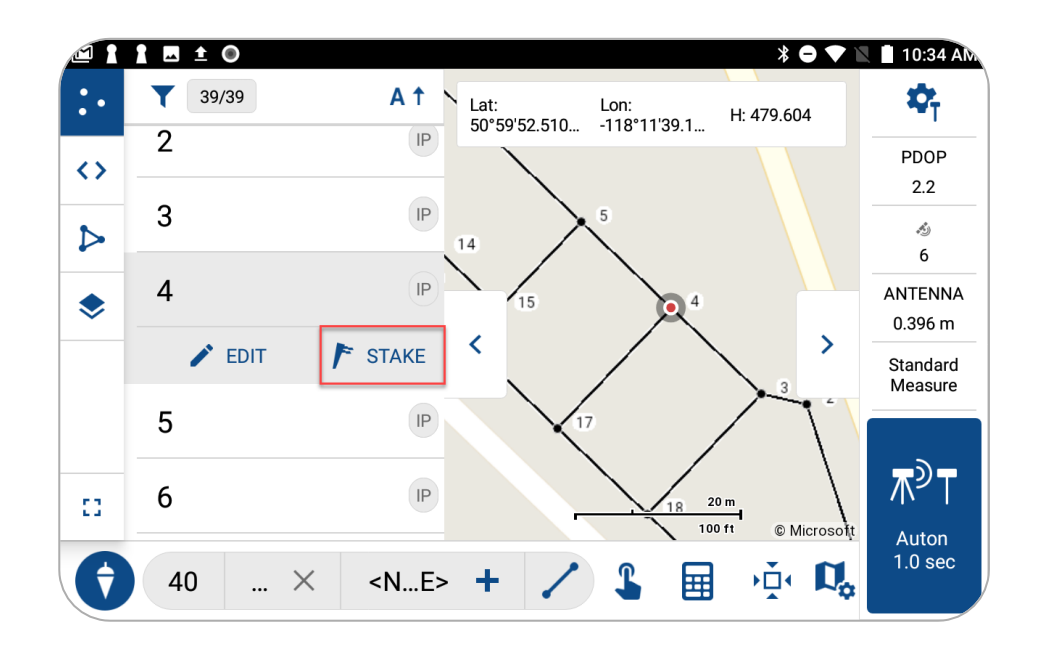

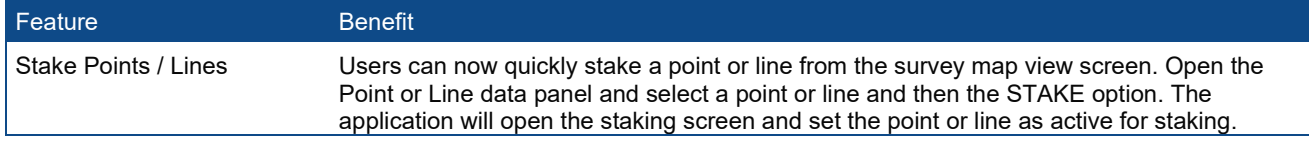

#### New: GNSS Report

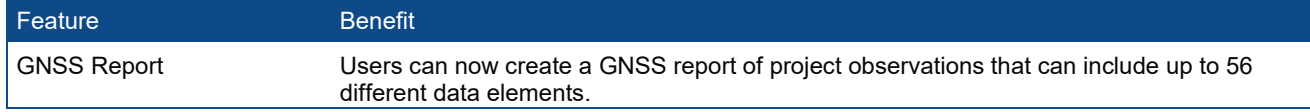

### <span id="page-6-0"></span>New: Custom Code List

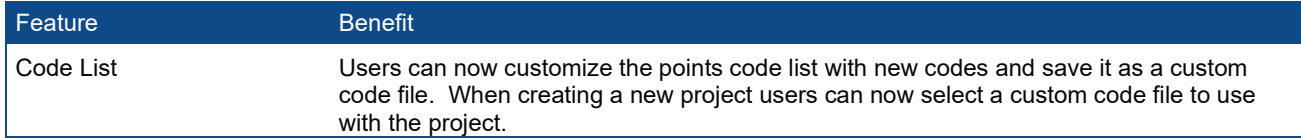

#### <span id="page-6-1"></span>New: Software Improvement Program

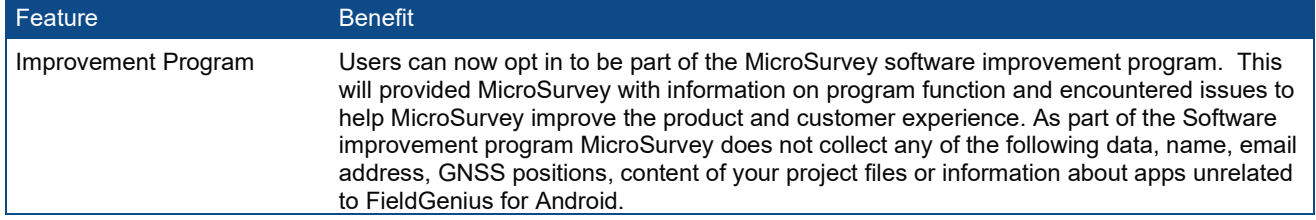

## <span id="page-6-2"></span>Enhanced: Renumber Next Measured Point

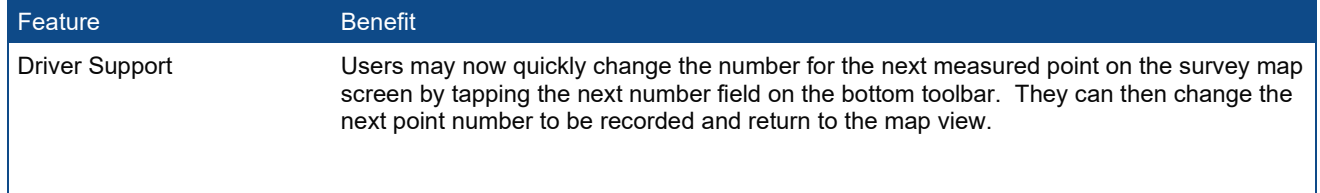

## <span id="page-6-3"></span>Enhanced: GNSS Receiver Position Update Rate

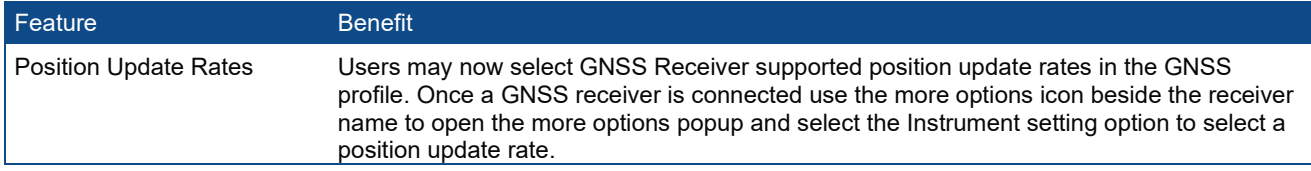

## <span id="page-6-4"></span>Enhanced: Small Screen Display

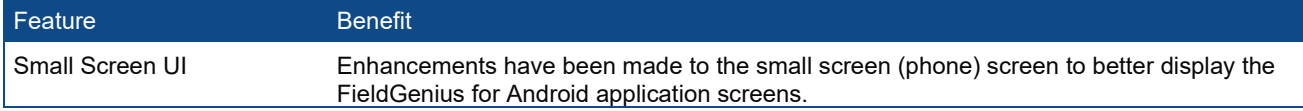